**Software**

Die Software für das Projekt wird bei [github](https://github.com/loetlab-jena/xplorer) entwickelt.

# **Signalverarbeitung**

Da die Erzeugung des IQ-Basisbandsignals direkt im Raspberry Pi passieren sollte, mussten einige Module zur Signalverarbeitung geschrieben werden. Diese umfassen die APRS- und SSTV-Erzeugung, eine Sprachansage und die Frequenzmodulation.

## **Bestandteile**

Die Software besteht aus kleinen Modulen, die zentral von einer Ablaufsteuerung koordiniert werden.

- Ablaufsteuerung (Aufnehmen und Abspeichern von Bildern, Erzeugung SSTV und APRS, Aussendung) - Python
- LO-Steuerung (Trägerfrequenzerzeugung durch Einstellung des SI570) C
- APRS-Erzeugung (Mono-NF) Python
- Robot36-Erzeugung (Mono-NF) C
- FM-IQ-Modulation (Mono-NF zu Stereo-IQ) C
- Sprachsynthese (Aneinanderreihen von Zahlen-WAVs mit Pause) Python / C
- Audioplayer für Stereo-IQ-Daten (aplay) builtin
- Resampling von Audiodateien (resample) builtin
- Konvertieren der Webcambilder zu 320×240 für Robot36 (convert) builtin
- gpsd für Aufnahme von GPS-Daten

## **IQ-Modulation**

- mono-Audiodatei frequenzmodulieren (Frequenzhub und Mittenfrequenz einstellbar)
- stereo-Audiodatei ausgeben

## **LOCTL / LOCTL570**

GPCLK0 bzw Si570 auf frei wählbare Trägerfrequenz einstellen

#### **APRS**

- übergebene Position (Lat, Lon, Höhe, Temperatur) in WAV schreiben
- sollte aus Performancegründen in C reimplementiert werden, stellte sich aber als nicht nötig heraus.

## **SSTV**

übergebene Bilddatei in Robot-36 kodierte WAV wandeln

## **Ablaufsteuerung**

Parameter T bestimmt die Missions-Steigzeit. Er muss global veränderbar sein.

Im Vorbereitungsbetrieb:

- Start der Software
- Status-LED an
- Warten auf GPS-Fix
- Status-LED blinken
- 1 Minute warten
- Missionsstart (SSTV-Aussendung beginnt)

Im Missionsbetrieb:

- PA an
- Beginn SSTV-Aussendung auf 145.200 (36 Sek), währenddessen:
	- neues Webcambild speichern
		- SSTV, APRS und Ansage für nächste Aussendungen erzeugen
- Aussendung APRS auf 144.800 (3 Sek)
- Aussendung Ansage auf 145.200 MHz (5 Sek)
- PA aus
- Pause, bis 1 min vorbei ist
- nach T wird die Nutzlast abgesprengt (siehe Absprengung)
- nach 2\*T wird nur noch aller 5 Minuten APRS gesendet, kein SSTV weiter
- nach 3\*T wird der Raspberry Pi heruntergefahren

Absprengung:

- Aussendung Signalton
- Mikrotaster abfragen
	- wenn geschlossen: Heizung an bis er offen ist
	- wenn offen: Heizung für 5 Sekunden an

#### **Stromverbrauch nach Herunterfahren**

- Muss man den Raspberry Pi von Spannung trennen, oder braucht er nach Herunterfahren nur noch wenig Strom? –> scheinbar ist es so, dass er nach dem runterfahren noch mehr strom braucht - also besser anlassen.
- Raspberry + IQ-Mixer + Soundkarte
	- $\degree$  Pon = 10V $*$ 0.23A = 2.3W
	- $\circ$  Poff = 10V\*0,09A = 0,9W
	- Verringerung der aufgenommenen Leistung auf unter die Hälfte

Der Raspberry Pi muss bei einem unerwarteten Reboot nach erfolgtem Missionsstart sofort ein Ausklinken auslösen!

## **Vorbereitung Temperatursensor**

- apt-get install i2c-tools lmsensors
- modprobe i2c-dev echo i2c-dev » /etc/modules
- i2cdetect -y 1 -> Anzeige des LM75
- echo lm75 0x48 > /sys/class/i2c-adapter/i2c-1/new\_device

From: <https://loetlabor-jena.de/>- **Lötlabor Jena**

Permanent link: **<https://loetlabor-jena.de/doku.php?id=projekte:xplorer:software&rev=1399810593>**

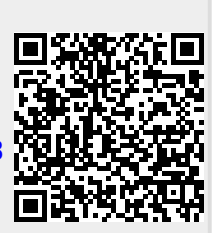

Last update: **2014/05/11 12:16**